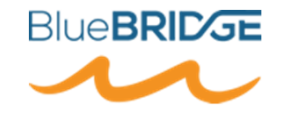

# **Gérer des métadonnées dans GeoNetworkavec la librairie R geonap<sup>i</sup>**

Intervenant: Emmanuel Blondel – Consultant SI Contact: emmanuel.blondel1@gmail.com

## **Introduction**

- ● Langage R
	- Large communauté d'utilisateurs: gestionnaires de données, scientifiques, statisticiens  $\circ$
	- $\circ$ Pas limité à une audience d'informaticiens et de développeurs
	- $\bigcirc$  Intérêt grandissant au delà du traitement statistique:
		- ■ automatisation de tâches de gestion de données au sens large (conversion, traitement / analyses thématiques)
		- ■Gestion, traitement et analyse de données spatialisées
- ● GeoNetwork
	- $\circ$ Fournit un API pour la gestion des métadonnées du catalogue
	- ○Deux APIs: l'ancien (stable), le nouveau (instable)
- ● Outils programmatiques pour la publication de métadonnées (Interfaces API
	- $\circ$ o Java → <u>geonetwork-manager</u><br>。 Pythen → 2
	- ○Python  $\rightarrow$  ?

#### **Introduction**

- $\bullet$ Construire progressivement un interface R pour l'API GeoNetwork
- ● Références
	- $\bigcirc$ https://geonetwork-opensource.org
	- $\circ$ https://github.com/geosolutions-it/geonetwork-manager
- ● Avantages
	- $\circ$ API fonctionnel pour la gestion de métadonnées (Création, Lecture, Mise à jour, Suppression)
	- $\circ$ Facile d'utilisation en combinaison avec la librairie geometa
- $\bullet$  Inconvénients
	- $\circ$ Pas standard  $\rightarrow$  pas lié à une norme telle que OGC CSW (Catalogue Service for the Web)
	- $\circ$ Donc limité à GeoNetwork! Et les autres catalogues alors?

**Geonapi – le projet**

- ●FOSS (Free and Open Source Software)
- ●Page web du projet: https://github.com/eblondel/geonapi
- $\bullet$  Statut actuel des développements:
	- $\circ$ Librairie disponible uniquement disponible sur GitHub
	- $\bigcap$ Publication sur CRAN en cours d'évaluation
	- $\circ$ Couverture de l'API GeoNetwork: ancien API (stable)
- ● Perspectives de développements
	- $\circ$ Gestion de nouvel API
	- ○ Création d'une librairie complémentaire qui s'appuie sur la norme CSW en vue de lever le frein lié au produit GeoNetwork → Objectif: pouvoir publier des fiches sur un serveur CSW, peu importe le "produit"
- ●Recherche de financements (sponsors et projets techniques)

# **Geonapi – Comment ça marche?**

- $\bullet$ Modèle R orienté "objet" (modèle basé sur la librairie "R6")
- $\bullet$  Ensemble de **classes** et de **méthodes** ("fonctions") associées qui sont accessible via le signe "\$".
- Principe simple d'utilisation:

1. On crée un objet d'une **classe** donnée avec la méthode **new()**:

```
monObjet <- MaClasse
$new()
```
2. Puis on accède aux différentes méthodes via le "\$". Exemple: méthode pour spécifier le nom d'un objet

```
monObjet$setName("monnom")
```
#### **Geonapi – Chargement de la librairie**

● Installer et charger la version de geonapi à partir du dépôt source Github (nécessite la librairie devtools)

```
library(devtools)
install_github("eblondel/geonapi")library(geonapi)
```
# **Geonapi – Pratique - GNManager**

- ● La classe **GNManager**, ou "Gestionnaire GeoNetwork" est le point d'entrée unique pour se connecter à GeoNetwork et effectuer des opérations.
- $\bullet$  Paramètres à spécifier:
	- $\bigcap$ URL de GeoNetwork
	- Version de Geonetwork (importante car certaines opérations ont évolué avec le temps)
	- Utilisateur / Mot de passe (si nécessaire, sinon connexion anonyme)
	- Logger: NULL par défaut (aucun log), INFO: logs geonapi seulement, DEBUG: logs geonapi et CURL (logs complets des opérations)

```
GN <- GNManager$new(
 url = "http://localhost:8080/geonetwork",version = "3.0",user = "admin",

pwd = "geonetwork",logqer = "DEBUG")
```
●Pré-requis: se connecter à un GeoNetwork

```
#se connecter au Geonetwork de l'atelierGN <- GNManager$new(
 url = "http://localhost:8080/geonetwork",version = "3.0",
 user = "admin",
pwd = "geonetwork",logger = "DEBUG")
```
- ●Objectif: Publier une fiche simple (exemple) dans le Geonetwork.
- $\bullet$  La publication s'effectue en 2 étapes:
	- $\bigcap$ Insérer la fiche de métadonnées
	- $\circ$ Attribuer des privilèges à la fiche

- Pré-requis 1: Installer la librairie uuid
	- $\circ$ La librairie uuid permet de créer des identifiants uniques.
	- $\circ$  Note: Geonetwork ne contraint pas d'utiliser ces UUIDs comme identifiant de métadonnées, mais nous l'utiliserons pour le TP afin de garantir l'unicité des identifiants dans Geonetwork

```
install.packages("uuid")library(uuid)
uuid <- UUIDgenerate()
#on créé un nom plus explicite → remplacer "monnom"metadata_id <- paste("eblondel", uuid, sep = "_")
```
●Pré-requis 2: Créer un début de fiche de métadonnée:

```
md = ISOMetadata$new()
md$setFileIdentifier(metadata_id)md$setCharacterSet("utf8")md$setLanguage("eng")
md$setDateStamp(Sys.time())
```
- Etape 1: Insérer la fiche
	- Fichier ou objet XML produit par geometa
	- $\circ$  Attribuer un groupe Geonetwork: Voir http://localhost:8080/geonetwork/srv/eng/xml.info?type=groups
	- $\circ$  Attribuer une catégorie: Voir http://localhost:8080/geonetwork/srv/eng/xml.info?type=categories

```
[1] 1594
created = GN$insertMetadata(xml = md$encode(),
    group = "1",
category = "datasets")
createdIdentifiant interne Geonetwork
```
- Etape 2: Attribuer les privilèges
	- $\circ$ Attribuer un groupe: "guest","intranet" ou "all".
	- $\circ$  Attribuer des privilèges, parmi les valeurs suivantes:
		- "view": voir la métadonnée
		- ■"download": activer la partie download d'une métadonnée,
		- "editing": autoriser l'édition
		- "notify": autoriser la notification
		- "dynamic": autoriser l'affichage sur carte
		- ■"featured": autoriser l'affichage dans l'onglet "featured"

```
config <- GNPrivConfiguration$new()
privileges <- c("view","dynamic","featured")
config$setPrivileges(group = "all", privileges = privileges)GN$setPrivConfiguration(id = created, confiq = confiq)
```
#récupérer la fiche Geonetwork créée précédemmentmd\_get <- GN \$getMetadataByUUID(metadata\_id)

#et si on comparait les deux objets?ISOAbstractObject\$compare(md, md\_get)

Geonapi – Pratique - Lire et exploiter une fiche?

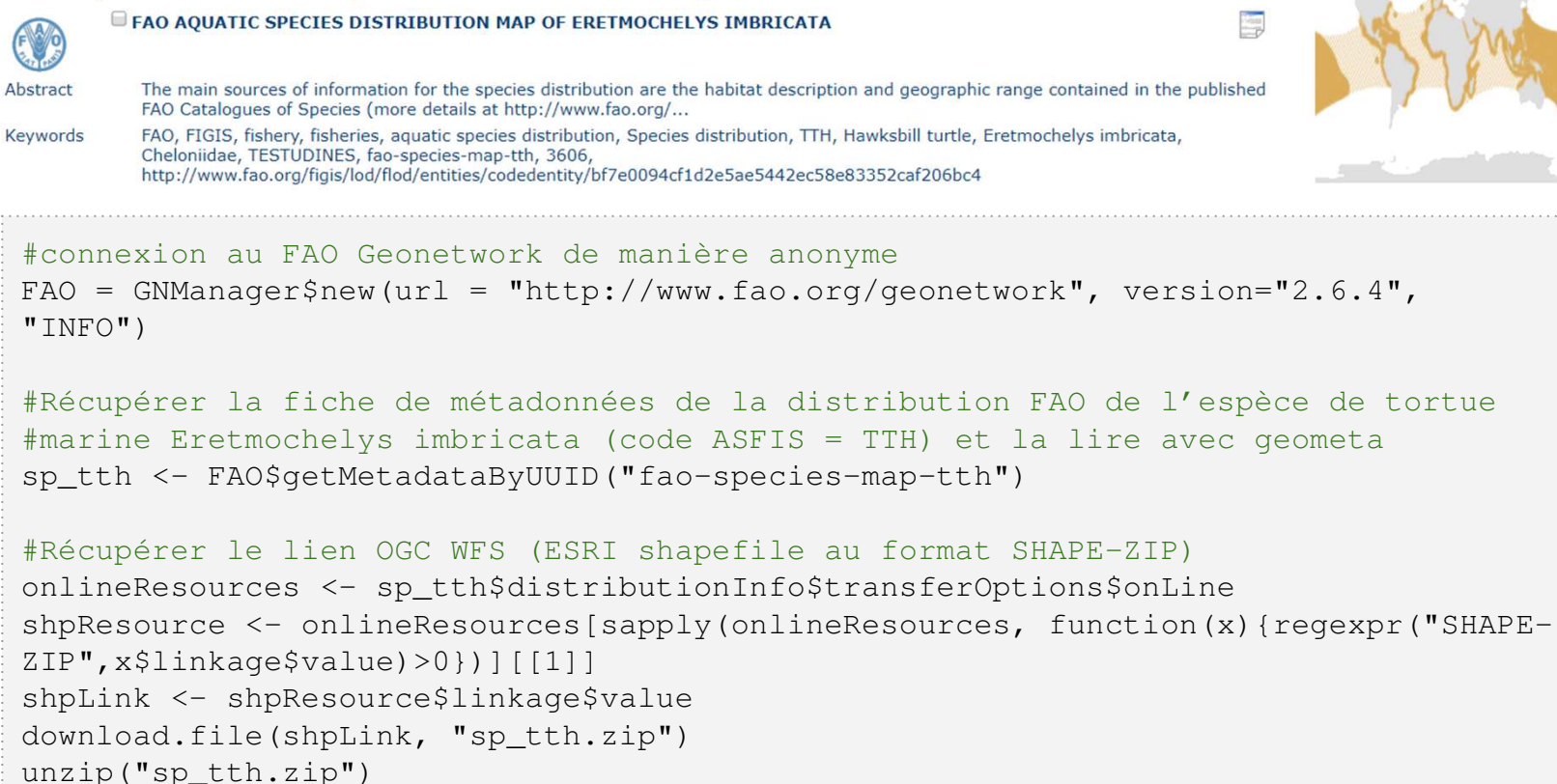

library(sf)

 sp <- read\_sf("SPECIES\_DIST\_TTH.shp") plot(sp, col="lightblue")

### **Geonapi – Pratique - Mettre à jour une fiche de métadonnées**

```
#récupérer la fiche Geonetwork créée précédemmentmd_get <- GN
$getMetadataByUUID(metadata_id)#exemple de MAJ: ajouter l'identification des données à la ficheident <- ISODataIdentification$new()
ident$setAbstract("my abstract")ident$setPurpose("purpose")ident$setLanguage("eng")
ident$setCharacterSet("utf8")
ident$addTopicCategory("biota")ct <- ISOCitation$new()
ct$setTitle("Ceci est mon titre à moi (monnom)")ident$setCitation(ct)
md_get$addIdentificationInfo(ident)#MAJ sur Geonetwork
metaId <- GN$get(md_get$fileIdentifier, by = "uuid", output = "id")
updated = GN$updateMetadata(id = metaId, xml = md_qet$encode())
updated
```
#supprimer la fiche Geonetwork créée précédemmentdeleted <- GN \$deleteMetadata(metaId)deleted

# **Merci pour votre attention**